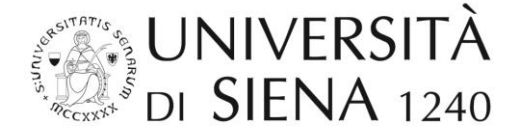

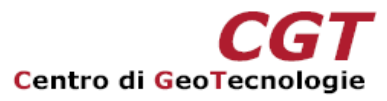

# **Dissertazione finale del Master in Geomatica A.A. 2021/2022 20 Gennaio 2023**

### **Dott. Alessandro Aquino**

Classificazione della copertura ed uso del suolo mediante l'impiego di dati iperspettrali PRISMA: un'applicazione nel Parco Nazionale del Vesuvio

sede di stage: Ariespace s.r.l. (Napoli)

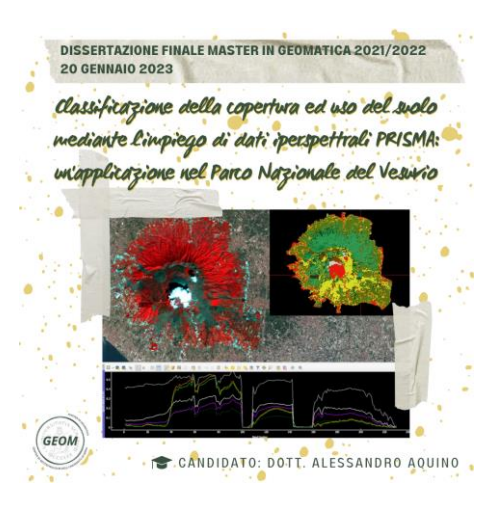

Diversi tipi di foresta, basati su diverse composizioni di specie arboree, possono avere firme spettrali simili se osservati con sensori satellitari multispettrali tradizionali. Le immagini iperspettrali, con una rappresentazione più continua del loro comportamento spettrale, possono invece essere utilizzate per la loro classificazione.

Il nuovo sensore iperspettrale PRecursore IperSpettrale della Missione Applicativa (PRISMA), sviluppato dall'Agenzia Spaziale Italiana (ASI), è in grado di acquisire immagini in un continuum di 240 bande spettrali comprese tra 400 e 2500 nm, con una risoluzione spettrale inferiore a 12 nm. La strumentazione di PRISMA è composta da uno spettrometro ad immagini in grado di acquisire prodotti VNIR

(Visible and Near-InfraRed) e SWIR (Short-Wave InfraRed), con una risoluzione spaziale di 30 metri e da una camera pancromatica con risoluzione spaziale di 5 metri. Il nuovo sensore può essere impiegato per un gran numero di applicazioni di telerilevamento, inclusa la discriminazione delle specie forestali. Nell'ambito di questo lavoro, sono state elaborate ed analizzate le immagini del sensore PRISMA: a partire dalle operazioni di estrazione del dato in formato binario HDF, passando per il confronto con i noti prodotti multispettrali Sentinel-2 (MSI), al fine di ottenere un prodotto preliminare di classificazione di copertura ed uso del suolo nell'area d'interesse del Parco Nazionale del Vesuvio.

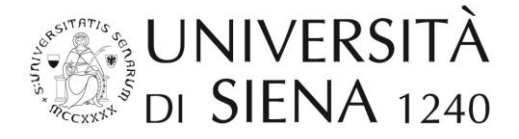

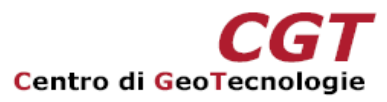

## **Dott.ssa Claudia Canossa**

Il processo di riconciliazione semiautomatica di un geodatabase cartografico sede di stage: ITHACA S.R.L. (Torino)

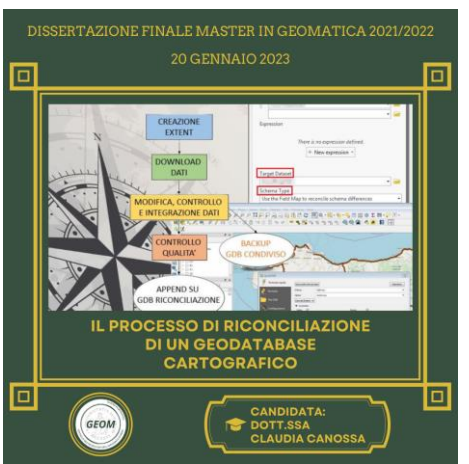

Durante il tirocinio svolto presso l'azienda ITHACA SRL ho avuto la possibilità di vedere tutto il processo di produzione di una mappa di reference.

L' elaborato parte quindi con la definizione e descrizione dei diversi tipi di mappe che possono essere prodotte, i software utilizzati e delle fonti dei dati, così come dei diversi tipi di dati che vanno a comporre la mappa finale.

Sofware diversi vengono utilizzati in omenti diversi del processo di produzione e in particolare mentre Qgis, viene utilizzato inizialmente per il download dei dati che sono per la quasi totalità di origine open source e per la creazione del rilievo ombreggiato, mentre ArcGis Pro viene utilizzato per tutte le restanti operazioni.

I dati scaricati tramite il plugin QuikOSM di Qgis, devono essere attentamente

controllati, riportati alla scala della carta in produzione e integrati tra loro in modo che il risultato finale sia non solo corretto ma anche esteticamente piacevole. All'interno della mappa potrebbero essere presenti anche altri dati che non possono essere reperiti da fonti open source e questi di solito vengono forniti dal committente.

Man mano che il lavoro procede e che i dati vengono perfezionati viene fatto un primo backup sul GeoDatabase condiviso tramite lo strumento Append di ArcGIS Pro una feature class alla volta, in modo da poter avere sempre a disposizione il dato più aggiornato e corretto.

Infine in fase di post produzione i dati prodotti vengono caricati sul GDb di riconciliazione dopo essere stati nuovamente verificati.

www.geotecnologie.unisi.it

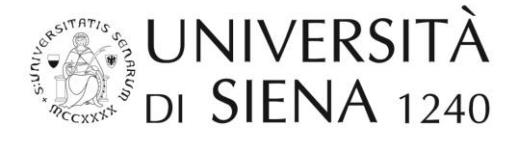

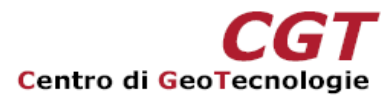

#### **Dott. Andrea Galligari**

Integrazione tra interferometria e PhotoMonitoring: un approccio innovativo per il monitoraggio geotecnico e geologico sede di stage: Nhazca S.r.l. (Roma)

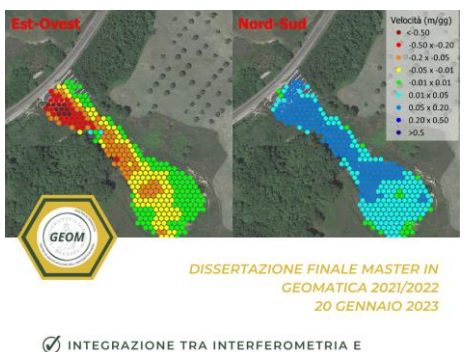

PHOTOMONITORING: UN APPROCCIO **GEOTECNICO E GEOLOGICO** 

CANDIDATO: DOTT, ANDREA GALLIGARI

Il monitoraggio geotecnico e geologico si avvale oggigiorno di tecniche di rilievo di alta tecnologia ed elevata precisione, tali da identificare movimenti dell'oggetto misurato fino all'ordine del sub-millimetro. L'interferometria e il PhotoMonitoring sono due tecniche che sempre più spesso vengono impiegate in questo settore. L'interferometria misura gli spostamenti lungo la linea di vista strumentale (linea congiungente sensore-target), mentre con la tecnica del PhotoMonitoring è possibile stimare spostamenti lungo la direzione up-down e left-right del piano focale dell'immagine. Questo innovativo approccio volge proprio alla ricerca di una metodologia capace di integrare i dati rilevati dalle due. Per questa finalità, è stato scelto un caso studio relativo a una frana per

colamento, situata nell'Appennino meridionale, sviluppatasi a partire dal 2006. La natura complessa del fenomeno ha richiesto l'impiego di numerose tecniche di telerilevamento, tra cui l'interferometria terrestre (TInSAR) e il PhotoMonitoring satellitare (immagini RapidEye). I diversi punti di osservazione dello scenario hanno permesso di testare le potenzialità del plugin PS Toolbox per QGIS, sviluppato originariamente nel campo dell'interferometria satellitare. Attraverso due algoritmi di (i) scomposizione e (ii) somma vettoriale, fondati sui principi della trigonometria, è stato possibile generare un dato che esprime verso e direzione del fenomeno franoso, racchiudendo le informazioni provenienti da entrambe le tecniche di rilievo. Il principio di funzionamento del plugin ha richiesto la preparazione di modelli complessi sviluppati su QGIS, tali da consentire la trasformazione dei dati provenienti dai software dedicati per le rispettive tecniche in dati leggibili dagli attuali algoritmi del plugin, a seconda del tipo di tecnica utilizzata. L'esecuzione di tali algoritmi ha consentito tuttavia di estrarre un dato limitato a due dimensioni. Una possibile direzione di sviluppo dell'approccio prevedrebbe l'implementazione del plugin al fine di migliorare l'adattamento di dati provenienti da strumentazione terrestre e di generare infine un dato nello spazio tridimensionale.

www.geotecnologie.unisi.it

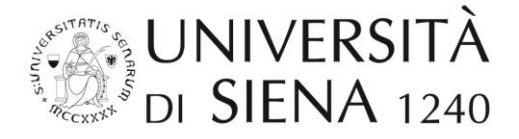

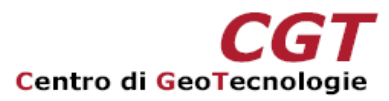

#### **Dott. Nabil Ibnoerrida**

Utilizzo e sviluppo dei nuovi software topografici nell'industria 4.0 sede di stage: Garc S.p.A. (Carpi - MO)

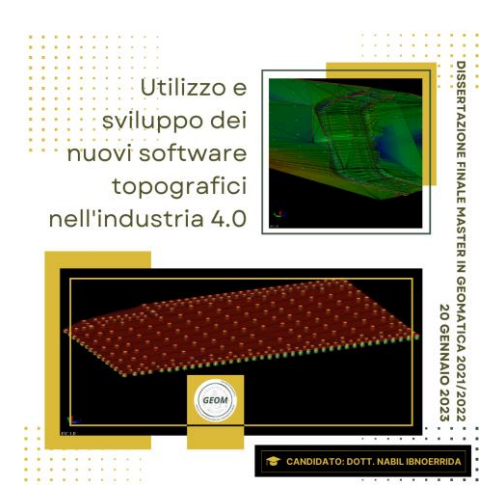

Gli strumenti topografici nell'ambito del settore edilizio hanno avuto sempre una parte preponderante, a partire dalle epoche antiche fino ai giorni nostri. Dal periodo romano questi strumenti sono stati implementati per le costruzioni delle grandi strutture architettoniche come per esempio il Groma, Dioptra, corobato, Decempeda e il Contachilometri.

Arrivando ai giorni nostri, tra gli strumenti più usati a partire dal secolo scorso in ambito edilizio vi è il teodolite e la ruota di misurazione chiamata Odometro. Attualmente con lo sviluppo delle tecnologie questi strumenti sono largamente superati da sistemi topografici computerizzati come stazioni totali, metri laser e sistemi di rilevamento GNSS, a tale scopo lo sforzo delle istituzioni ha portato ad

un forte incentivo nell'implementare gli strumenti topografici moderni con l'edilizia e non solo. Nasce quindi, l'industria 4.0, che ha permesso di poter accedere, grazie anche al sostegno statale, a servizi moderni di misurazione utilizzando sistemi computerizzati e con la possibilità di analisi dei dati da remoto. In questo campo di utilizzo si inserisce il software Trimble Business Center della Trimble, che ha permesso di migliorare e performare le analisi di scavo, utilizzato dalla società Garc S.p.A. di Carpi.

Durante il tirocinio, sono state fornite dall'azienda tutte le strumentazioni per lo studio e lo sviluppo del software all'interno dei processi di produzione, che hanno come scopo quello di migliorare e velocizzare la capacità del calcolo dei volumi di scavo per quando riguarda le fondazioni degli edifici.

Nella fase di analisi, sono stati presi in considerazione alcuni progetti già esistenti e già in fase di costruzione, questo perché purtroppo non vi era al momento nessun progetto in fase di avviamento. Questo ha portato al non poter utilizzare i sistemi GNSS, ma l'uso della stazione totale robotizzata Hilti PL 300. In una prima fase, si è definito come integrare la stazione totale con il software, per far ciò si è deciso di utilizzare l'area adiacente all'azienda per simulare un'area di costruzione.

L'interazione tra stazione totale e software ha dato un responso positivo con un unico problema, la stazione totale in questione ha un limite di acquisizione di 50 m.; questo ha portato a rivedere alcuni aspetti della strumentazione da utilizzare e spinto l'azienda a pensare di acquistare una strumentazione funzionale al lavoro. Per quanto riguarda il Trimble Business Center, il software offre una gamma di sviluppo a 360° che ha permesso di effettuare alcuni test con varie tipologie di nuvole di punti, calibrazioni dei dati GNSS, analisi delle superfici di scavo e infine il calcolo dei volumi di scavo delle costruzioni. Proprio nel calcolo dei volumi di scavo è stata basata buona parte del percorso che ha portato ad una maggior conoscenza del software e l'interazione tra macchina, sistemi GNSS e escavatore.

www.geotecnologie.unisi.it

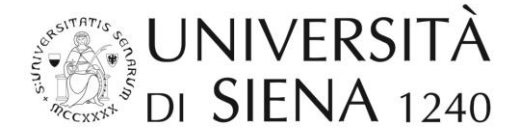

Questo processo permette di creare modello 3D delle superfici delle fondazioni con il calcolo dello scavo, inoltre offre la possibilità di trasferire queste informazioni e dati direttamente all'escavatore, così da poter interagire direttamente con la macchina e integrare periodicamente i dati dall'ufficio alle macchine direttamente in cantiere.

Il risultato finale è che il software nella sua completezza ha portato a sviluppare delle nuove possibilità di utilizzo nell'ambito dell'edilizia, un'interazione diretta con le macchine escavatrici che permettono di controllare i dati in tempo reale.